Classic Menu For Office Professional Plus 2010 Crack With License Key For Windows 2022

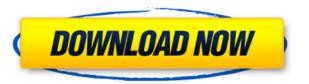

#### Classic Menu For Office Professional Plus 2010 Crack + (Updated 2022)

With the Classic Menu package you have the familiar menus and toolbars of Microsoft Office 2003 and 2007 on your desktop and in your menus. You can work with all your word processing documents, PowerPoint presentations and Excel sheets as on the interface of Microsoft Office 2003 and 2007. The Classic Menu package consists of a front-end folder that opens all your documents in the MS Office 2003 and 2007 interface, a menu system that consists of a File menu, a View menu, a Help menu and a Classic menu. Classic Menu Menu for Office Professional Plus 2010 What's new in this version? 1) Fix problems that could occur when running the Classic Menu package. 2) Fixed problems with the classic menu when opening documents. 3) Fixed problems with the Classic menu when working with sidebars. 4) Fixed a problem with the classic menu when closing documents. 5) Fixed a problem when opening MS Office Professional Plus 2010 files. \* Best option for all the customers to maintain the compatibility of the existing MS Office 2003, 2007 and 2010 installed on their computer. \* A one click installation and easy to uninstall. \* Compatible with all the language packs. Full version of Office Professional Plus 2010 and Small Office Suite 2010 in one package: This is the full version of Office Professional Plus 2010 and Small Office Suite 2010 in one package. Office Professional Plus 2010 supports a wide range of documents formats including Rich Text and Rich Media formats, and the included Small Office Suite 2010 includes OneNote for Windows 7, Office Communicator 2010 and Outlook Express 2010. It provides a high speed, reliable, secure, integrated and guality office solution, and the easy-to-use interface delivers the best Office experience. User Guide is in the Japanese Language so that many people who do not speak Japanese can use it. \* You can also set a keyboard shortcut for opening documents. \* You can also use Office Professional Plus 2010 and Small Office Suite 2010 as if they were installed on your computer. \* You can save your favorite document in the Personal Document Folder, which is automatically created when you install Office Professional Plus 2010. \* You can also install Office Professional Plus 2010 and Small Office Suite 2010 on a shared folder. \* You can use Office Professional Plus 2010 and Small Office Suite 2010 to work with several Windows computers. \* Full version of Office Professional Plus 2010 and Small Office Suite 2010 can use the Office 2007/2010 interface even if your Office 2010 is not installed. How to use

# Classic Menu For Office Professional Plus 2010 Crack + [Mac/Win] (April-2022)

Microsoft Office 2013 Classic Menu is a tool that allows you to launch Office 2013 applications by using shortcut keys. This menu provides the classic menu for all Office 2013 applications (like Word, Excel, Powerpoint and Outlook). From this menu, you can create or edit a document with Word 2013, open or create an Excel file, open or create a Powerpoint presentation, and so on. You can launch Word 2013, Excel 2013 and Powerpoint from any tool, window or menu. From the Classic Menu, you can work with Microsoft Office 2010 like on the interface of Microsoft Office 2003. You can make some changes to the appearance of this menu. Furthermore, it allows to choose the Classic Menu from the Environment Menu, as it is an option in the Interface Menu, you can launch the Office 2013 Classic Menu with hotkeys, edit some options from Classic Menu Manager, create or edit a document with the new tool, and more. To download, click the button "View File". When the download is finished, unzip the file and launch the Classic Menu Manager from the Tools Menu. In the new Classic Menu Manager, the Classic Menu is divided in 8 sections. There

are the following sections: 1) Accounts 2) Windows 3) Open Office 4) Shortcuts 5) Tools 6) Customization 7) Misc 8) My Favorites 1) ACCOUNTS All the Hotkeys in this section will launch the Classic Menu that allows you to work with a current account. 2) WINDOWS All the Hotkeys in this section will launch the Classic Menu of this Windows you to work with the current Windows. You can create a shortcut to the Classic Menu of this Windows. 3) OPEN OFFICE The following Hotkeys will launch the Classic Menu of Open Office. 4) SHORTCUTS The following Hotkeys will launch the Classic Menu of Windows. It works for the current Windows. 5) TOOLS The following Hotkeys will launch the Classic Menu of the Tools. It works for the current Tool. 6) CUSTOMIZATION The following Hotkeys will launch the Classic Menu of the Customization. You can change the look of the Classic Menu with this section. 7) MISCELLANEOUS The following Hotkeys will launch the Classic Menu of the Misc 2edc1e01e8

## Classic Menu For Office Professional Plus 2010 Activation Key

The Classic Menu for Office Professional Plus 2010 provides a familiar, unified way to access the tools and information in a Microsoft Office Professional Plus 2010 document. It includes the familiar Microsoft Office 2003 and 2007 menus, toolbars and ribbon, plus additional menus and toolbars to access the tools and information in a Microsoft Office 2010 document. Check out our screenshots showing what the menus look like: Menu bar: Here's what the classic menu bar looks like: Microsoft Office Classic: A: The 2010 ribbon has several new features as compared to the 2007 ribbon. Some of the ones you might be asking about: The document tabs are visible on the top in the same way they were in 2007. (click the right arrow) The "Content" tab now shows all the items for a document. (click the arrow at the top left) The Home tab is also visible in 2010. Here is a video which will explain what the Ribbon bar is about, and what features are new in Office 2010. package aws import ( "log" "github.com/aws/aws-sdk-go/aws" "github.com/aws/aws-sdk-go/aws/aws-sdk-go/aws/aws-sdk-go/aws/aws-sdk-go/service/s3" "github.com/hashicorp/terraform-plugin-sdk/helper/schema") func dataSourceAwsS3Bucket() \*schema.Resource { return &schema.Resource { Read: dataSourceAwsS3BucketRead, Schema: map[string]\*schema.Schema{ "arn": { Type: schema.TypeString, Computed: true, }, "prefix": { Type: schema.TypeString, Required: true, }, "prefix": { Type: schema.TypeString, Required: true, }, } }

https://techplanet.today/post/optitex-170290-setup-free-top

https://techplanet.today/post/alphaplugins-engraver-ii-v21-serial-number-full

https://techplanet.today/post/connectify-pro-v33023104-setup-free-free

 $\underline{https://techplanet.today/post/autodesk-autocad-2012-serial-number-product-key-work}$ 

https://reallygoodemails.com/cegingramde

https://joyme.io/crudutpinza

https://techplanet.today/post/hergenhahn-introduccion-a-la-historia-de-la-psicologia-pdf-download-upd

https://techplanet.today/post/reliasoft-synthesis-10-crack-repack-22

https://techplanet.today/post/manajemen-proyek-iman-suhartopdf-exclusive

https://jemi.so/omsi-2-ohne-steam-hot-crack

https://techplanet.today/post/uljhan-full-movie-in-hindi-dubbed-free-download-hd-verified

https://techplanet.today/post/arduino-pentru-incepatori-limba-romana-download-best

https://techplanet.today/post/powerplot-v2-5-better-crackrar

https://techplanet.today/post/hot-tally-72-r-314-with-crack-patch-free-full

https://reallygoodemails.com/nuitegkmege

#### What's New in the?

Microsoft Office Professional Plus 2010 is the 2010 version of the award-winning Microsoft Office Professional Plus for Office 2003. Office Professional Plus 2010 is the award-winning suite of business and productivity software for home and small business users. Office Professional Plus 2010 is designed to help

users make their most critical business documents look great. The Classic Menu for Office Professional Plus 2010 package provides the familiar menus and toolbars of Microsoft Office 2003 and 2007. If you are a Microsoft Office 2003 or 2007 user, you can choose to use Office Professional Plus 2010 like you did before. The Classic Menu for Office Professional Plus 2010 will present the familiar interfaces of Microsoft Office 2003 and 2007 on the interface of Office Professional Plus 2010. Package Name: Office 2010 Professional Plus Classic Menu for Windows XP.zip Office Professional Plus 2010 Classic Menu for Windows 7.zip Office Professional Plus 2010 Classic Menu for Windows Vista.zip Office Professional Plus 2010 Classic Menu for Windows Vista SP1.zip Office Professional Plus 2010 Classic Menu for Windows XP SP2.zip Office Professional Plus 2010 Classic Menu for Windows XP SP3.zip Office Professional Plus 2010 Classic Menu for Windows 7 SP1.zip Office Professional Plus 2010 Classic Menu for Windows 7 SP2.zip Office Professional Plus 2010 Classic Menu for Windows 7 SP3.zip Office Professional Plus 2010 Classic Menu for Windows Vista SP1.zip Office Professional Plus 2010 Classic Menu for Windows Vista SP2.zip Office Professional Plus 2010 Classic Menu for Windows Vista SP3.zip Office Professional Plus 2010 Classic Menu for Windows 7 SP3.zip Office Professional Plus 2010 Classic Menu for Windows XP SP4.zip Office Professional Plus 2010 Classic Menu for Windows XP SP3.zip Office Professional Plus 2010 Classic Menu for Windows XP SP4.zip Office Professional Plus 2010 Classic Menu for Windows XP SP5.zip Office Professional Plus 2010 Classic Menu for Windows XP SP4.zip Office Professional Plus 2010 Classic Menu for Windows XP SP5.zip Office Professional Plus 2010 Classic Menu for Windows 7 SP1 SP2.zip Office Professional Plus 2010 Classic Menu for Windows XP SP4 SP5.zip Office Professional Plus 2010 Classic Menu for Windows 7 SP1 SP5.zip Office Professional Plus 2010 Classic Menu for Windows XP SP5 SP6.zip Office Professional Plus 2010 Classic Menu for Windows 7 SP1 SP6.zip Office Professional Plus 2010 Classic Menu for Windows Vista SP1 SP2.zip Office Professional Plus 2010 Classic Menu for Windows 7 SP1 SP2.zip Office Professional Plus 2010 Classic Menu for Windows Vista SP2 SP3.zip Office Professional Plus 2010 Classic Menu for Windows 7 SP1 SP2.zip Office Professional Plus 2010 Classic Menu for Windows Vista SP3 SP4.zip Office Professional Plus 2010 Classic Menu for Windows 7 SP1 SP3.zip Office Professional Plus 2010 Classic Menu for Windows Vista SP3 SP5.zip Office Professional Plus 2010 Classic Menu for Windows 7 SP1 SP3.zip Office Professional Plus 2010 Classic Menu for Windows XP SP2 SP3 SP4 SP5 SP6.zip

## **System Requirements For Classic Menu For Office Professional Plus 2010:**

Minimum: OS: Windows 7, Windows 8, Windows 10, or macOS 10.10 (Sierra) or later Processor: Dual-core Intel Core 2 Duo @ 2.2GHz (2.4GHz recommended) Memory: 2GB RAM (4GB recommended) Hard Drive: 5GB of free space on your hard drive. Graphics: Intel HD Graphics 4000 (NVIDIA GeForce GTX 660 or AMD Radeon R9 290 recommended) DirectX: Version 11 Network: Broadband Internet connection Recommended:

https://www.diplomadante.it/wp-content/uploads/2022/12/SIMD-Detector.pdf

https://webdigitalland.com/wp-content/uploads/2022/12/Convertr-1.pdf

https://womss.com/bulk-sms-sender-crack-download-latest-2022/

 $\frac{https://www.zhijapan.com/wp-content/uploads/2022/12/3herosoft-IPhone-SMS-To-Computer-Transfer-Crack-MS-To-Computer-Transfer-Crack-MS-To-Computer-Transfe$ 

http://hpcentro.com/wp-content/uploads/2022/12/haltorr.pdf

https://believewedding.com/windows-mobile-sdk-for-pocket-pc-crack/

http://manyarticles.info/wp-content/uploads/2022/12/flurzak.pdf

https://yogafreedom.org/2022/12/12/puzzle-creator-crack-product-key-full/

 $\underline{https://earthocean and airtravel.com/wp-content/uploads/2022/12/Riva-FLV-Encoder-Crack-Activator-Free.pdf}$ 

 $\underline{https://astrix.xyz/wp\text{-}content/uploads/2022/12/dacaleas.pdf}$